*https://wiki.teltonika-gps.com/view/FM\_Configurator\_versions*

## **FM Configurator versions**

[Main Page](https://wiki.teltonika-gps.com/view/Main_Page) > [EOL Products](https://wiki.teltonika-gps.com/view/EOL_Products) > [FM Configurator](https://wiki.teltonika-gps.com/view/FM_Configurator) > **FM Configurator versions**

Here you can find **FM Configurator** software release and latest versions.

**Note that** each FM series has its own configurator. You should choose your configurator accordingly to your series of the device that you are wanting to configure. You should also note that each configurator is tied to the firmware version of the device. If you want to use the latest configurator, you have to have the latest firmware installed in the device as well. For example:

Firmware: FM36.VER.[XX].[**YY**].[ZZ].Rev.[##] Configurator: FM36XX\_Configurator\_v1.1.[**YY**].[ZZ] Firmware: FM63.VER.[XX].[**YY**].[ZZ] Configurator: FM6300\_Configurator\_v1.[XX].[**YY**].[ZZ]

Branch(**YY**) number should be identical between your firmware version and configurator for both FM36 and FM63/FMB63

Please select your device to find the correct version of Configurator:

- [FM3612, FM36M1](http://wiki.teltonika-gps.com/view/FM_Configurator_versions#For_FM36XX)
- [FMB630, FM6300, FM6320](http://wiki.teltonika-gps.com/view/FM_Configurator_versions#For_FMB6XY_.2F_FM63XY)

 - **Latest** version candidate for release. This version will usually contain some new features and/or improvements but it hasn't been fully tested and approved by Teltonika's testing and technical support units.

**E** - **Release** version which is used with current firmware release version: **FM36XY** firmware errata, [FM6300 firmware errata](http://wiki.teltonika-gps.com/view/FM6300_firmware_errata)

## **For FM36XX**

Configurator suitable for: [FM3612](http://wiki.teltonika-gps.com/view/FM3612), [FM36M1](http://wiki.teltonika-gps.com/view/FM36M1)

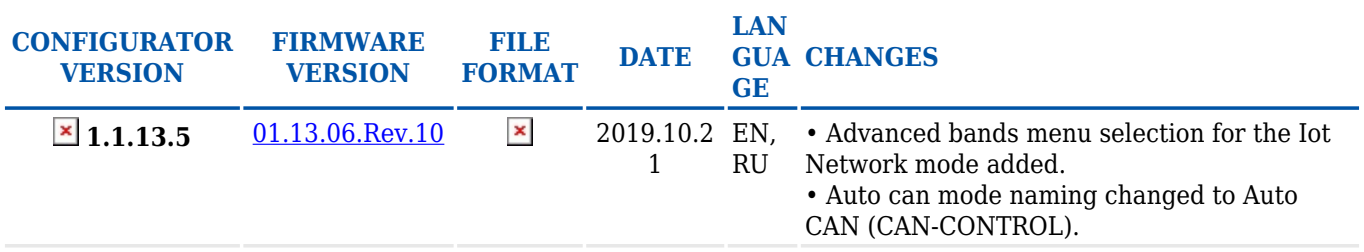

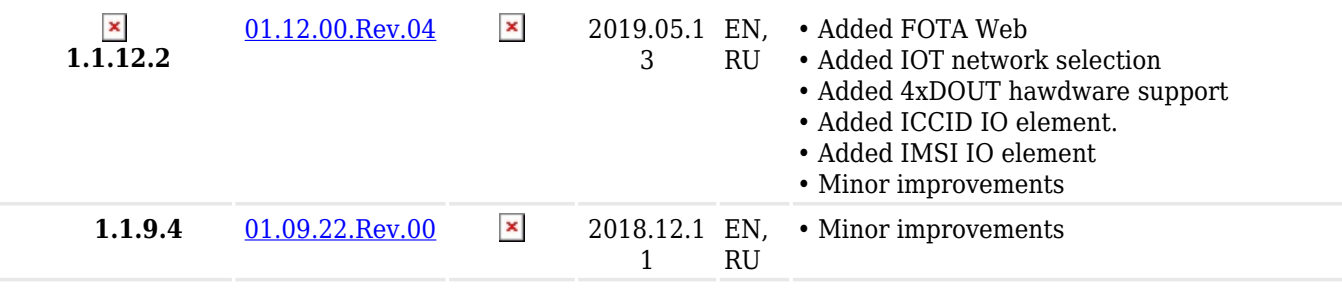

## **For FMB6XY / FM63XY**

Configurator suitable for: [FM6300](http://wiki.teltonika-gps.com/view/FM6300), [FM6320,](http://wiki.teltonika-gps.com/view/FM6320) [FMB630](http://wiki.teltonika-gps.com/view/FMB630)

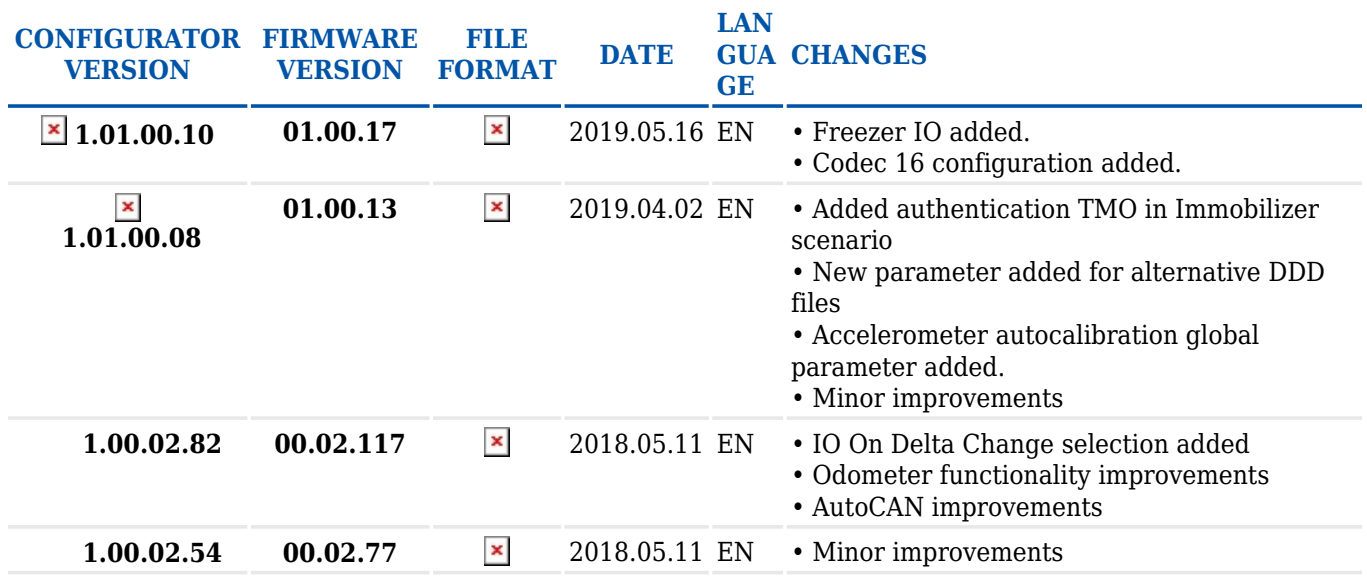